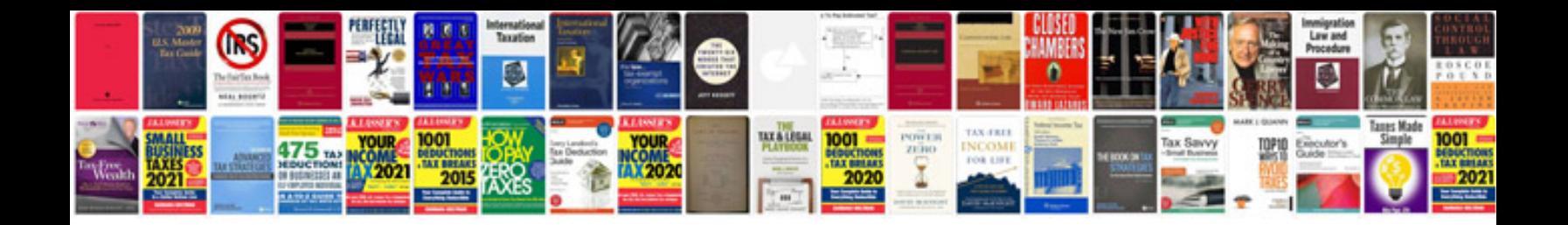

**3 ducks trading system**

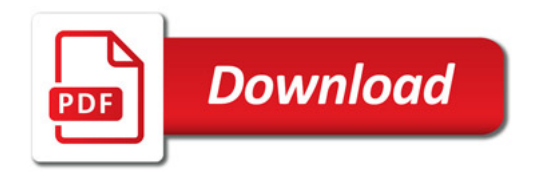

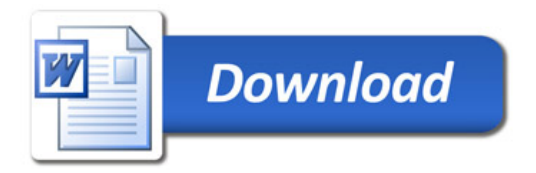